## **GTP** binding

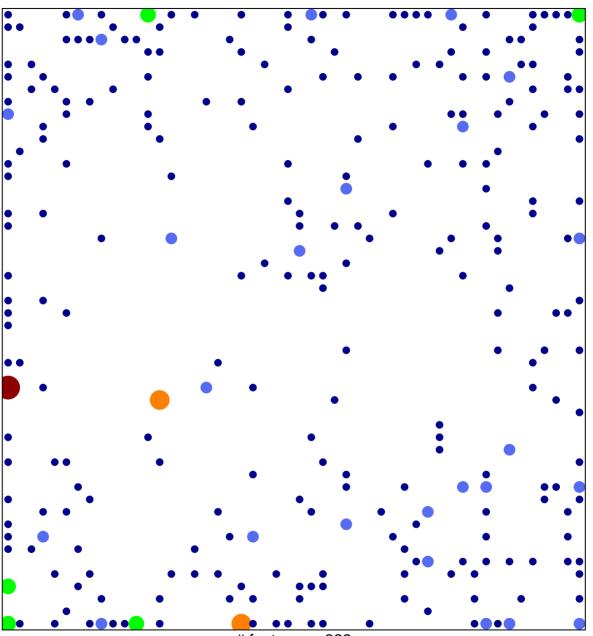

# features = 322 chi-square p = 0.66

## **GTP** binding

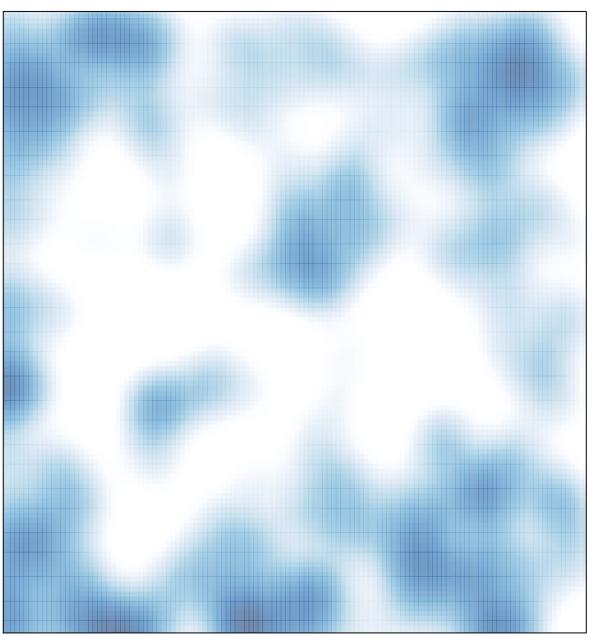

# features = 322 , max = 5